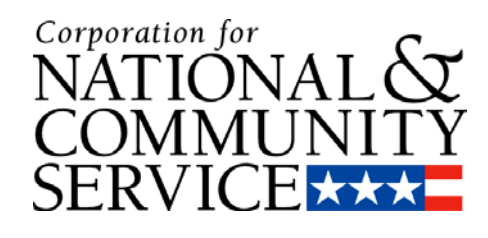

### **Corporation for National & Community Service (CNCS)**

**National Conference on Volunteering and Service**

# **My AmeriCorps Portal**

*June 2008*

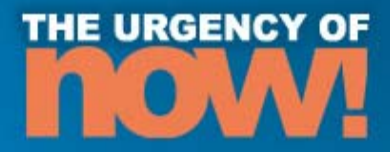

# **Agenda**

- Framing:
- Portal Presentation
- Qs/comments Release 2
- Qs/comments Release 3
- Wrap-up

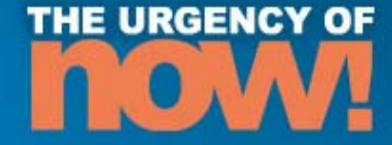

### **Background and history**

**2006 Release 1** 

### **To date:**

- **\$123 million in payments**
- **56% of all payments made to education institutions**
- $\bullet$ **Over 82,000 individual payments to members and alums**

### • **Release 2 and 3 complete the lifecycle**

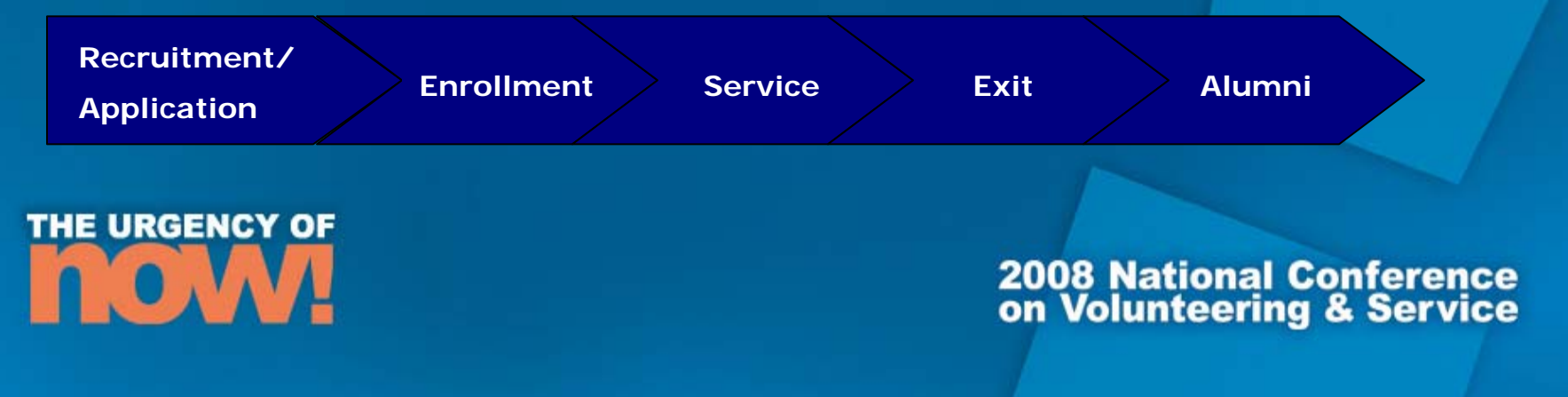

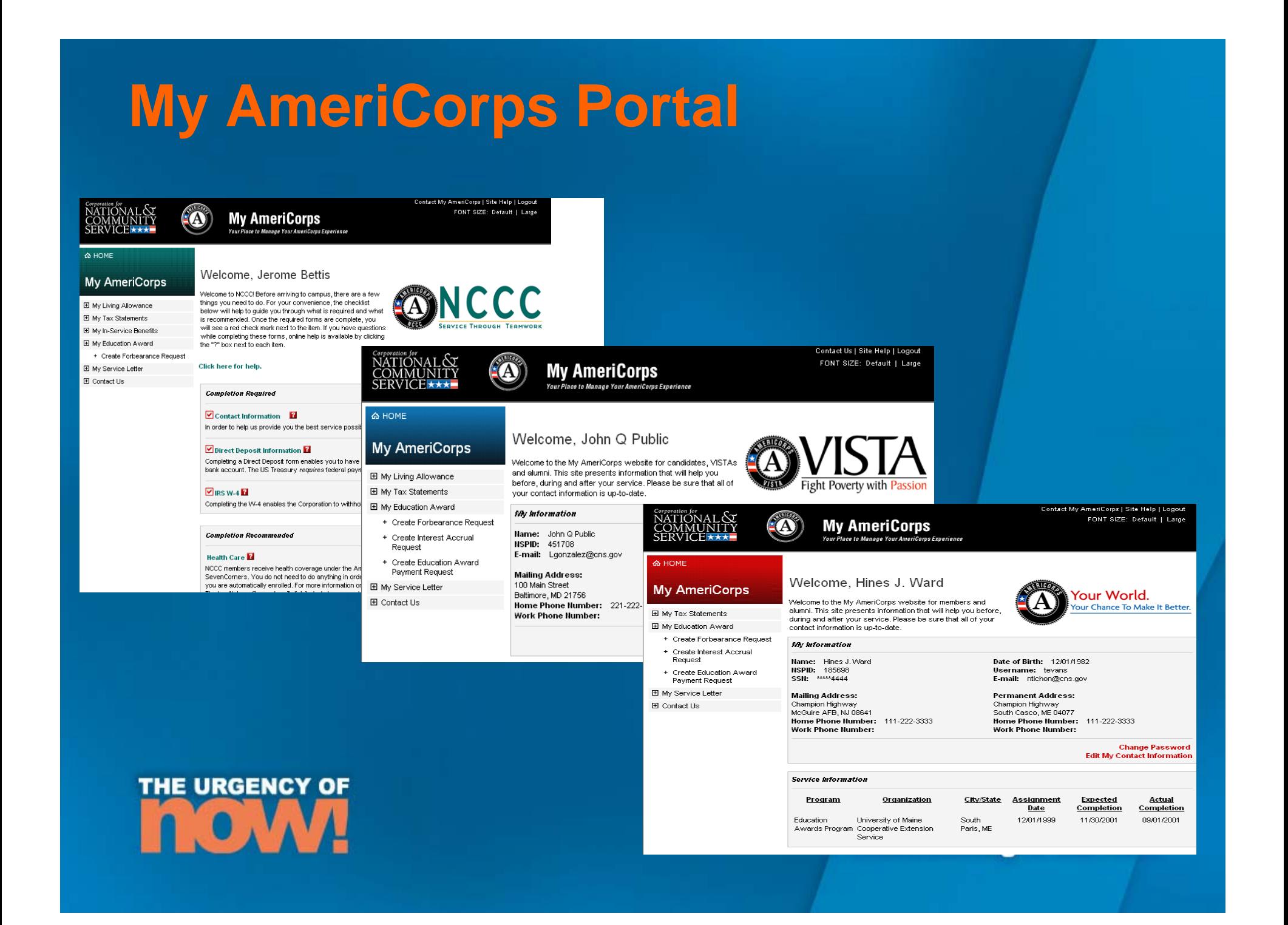

# **Release 1**

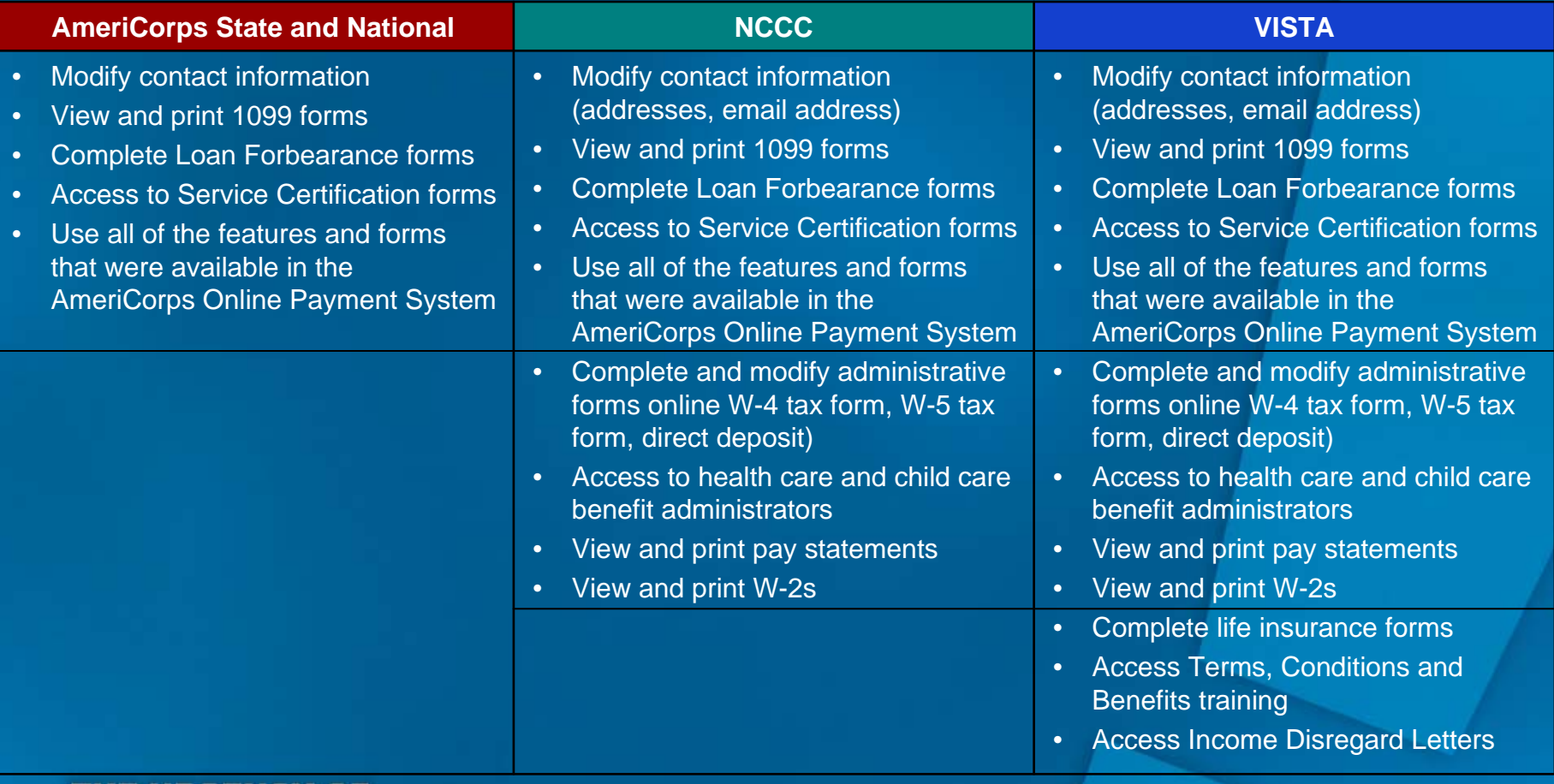

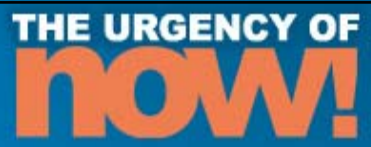

## **Release 2 Update**

- **Launched January 14th 2008**
- **Replaced ACRPS**
- **Technical challenges**
- **Data conversion issues**
- **Deployed maintenance release in March**
- **2nd maintenance release targeted for end of June**

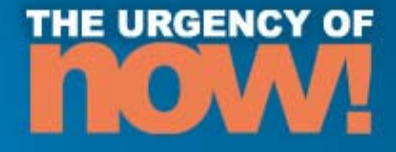

### **Release 3 Update**

- **Planned launch 4th Quarter 2008**
- **Replaces member management functions in WBRS**
- **No data conversion of WBRS data**
- **Training for Grantees**

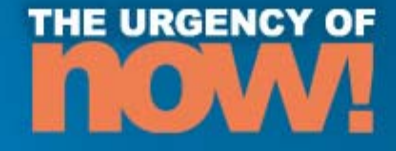

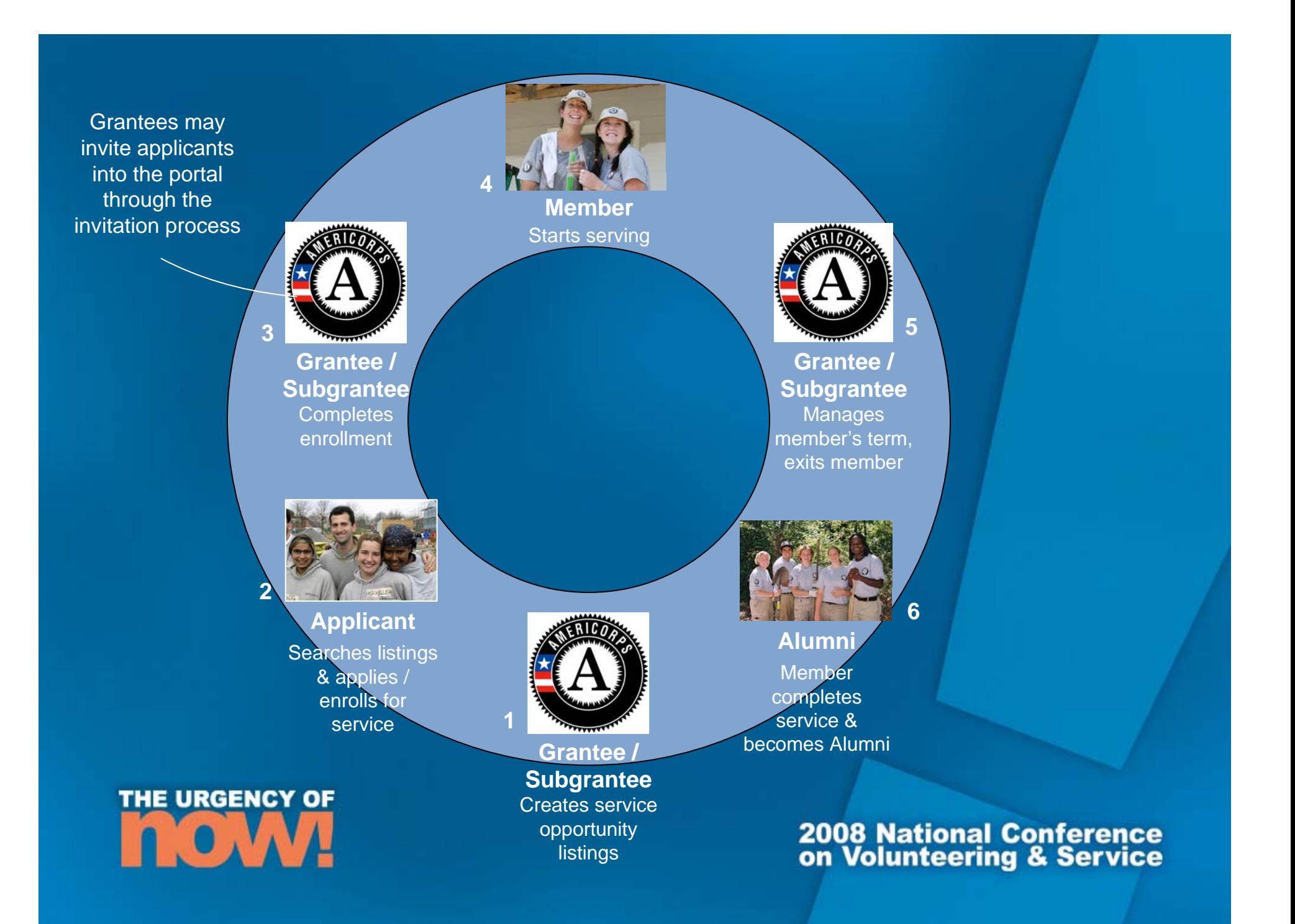

## **Release 3 Functionality**

- $\blacksquare$ **30 day compliance**
- $\Box$ **Validations for eligibility at enrollment**
- $\blacksquare$ **Managing slots**
- $\Box$ **Transferring slots**
- $\blacksquare$ **Member transfer**
- **Change of term**
- $\blacksquare$ **Suspend/Reinstate**

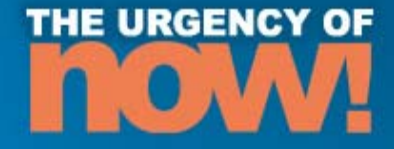

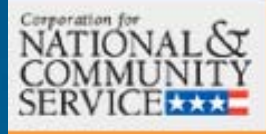

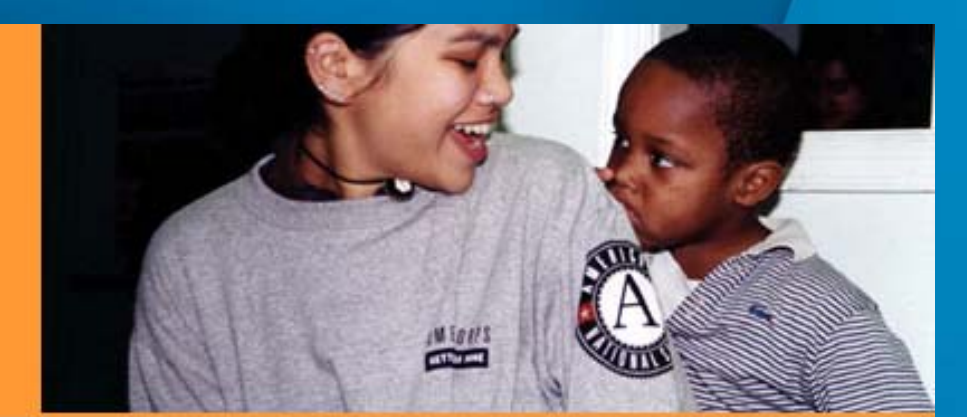

# *<u>CGRANTS</u>*

#### Member Search

Create Invitation

Search for Members

Search for Programs

List of Types of Reports

Slot Transfer

User Management

#### **Program Info**

Sohail's Soup Kitchen 1200 New York Avenue Washington, DC 20500

Jason Lund 202-606-7532 jlund@cns.gov

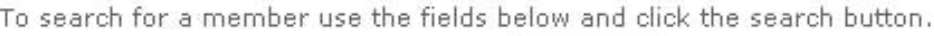

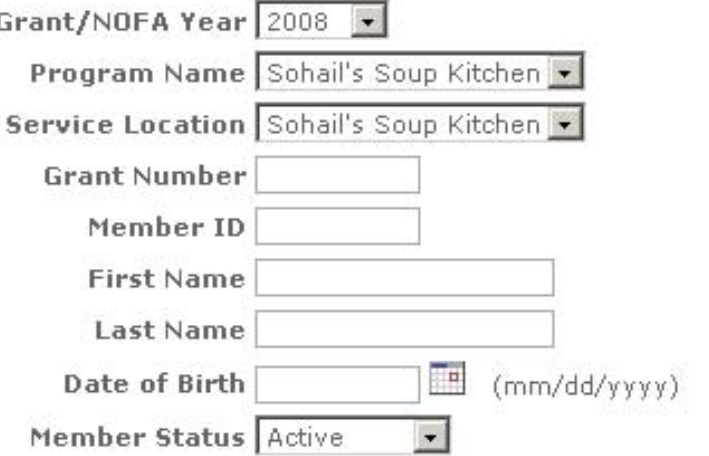

search

508 Approved | eGrants Feedback | Contact Help Desk

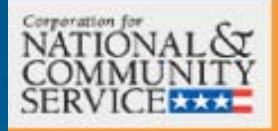

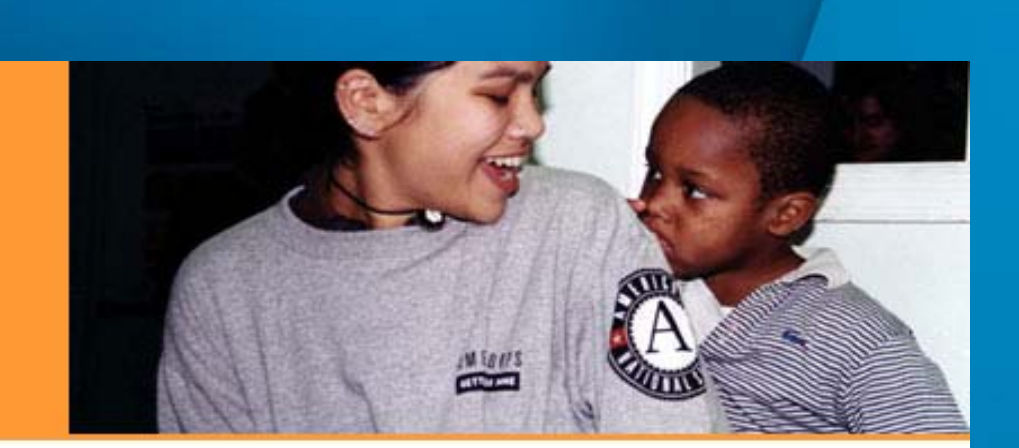

1 | 2 | 3 | 4 | 5 | 6 | 7 | 8 Next Last

## eGrants

#### Advanced Member Search

**Results 1 Through 10** 

Create Invitation Search for Members Search for Programs

Below is a list matching the criteria you entered. Please select a member from the list below to view the detailed information associated with the member.

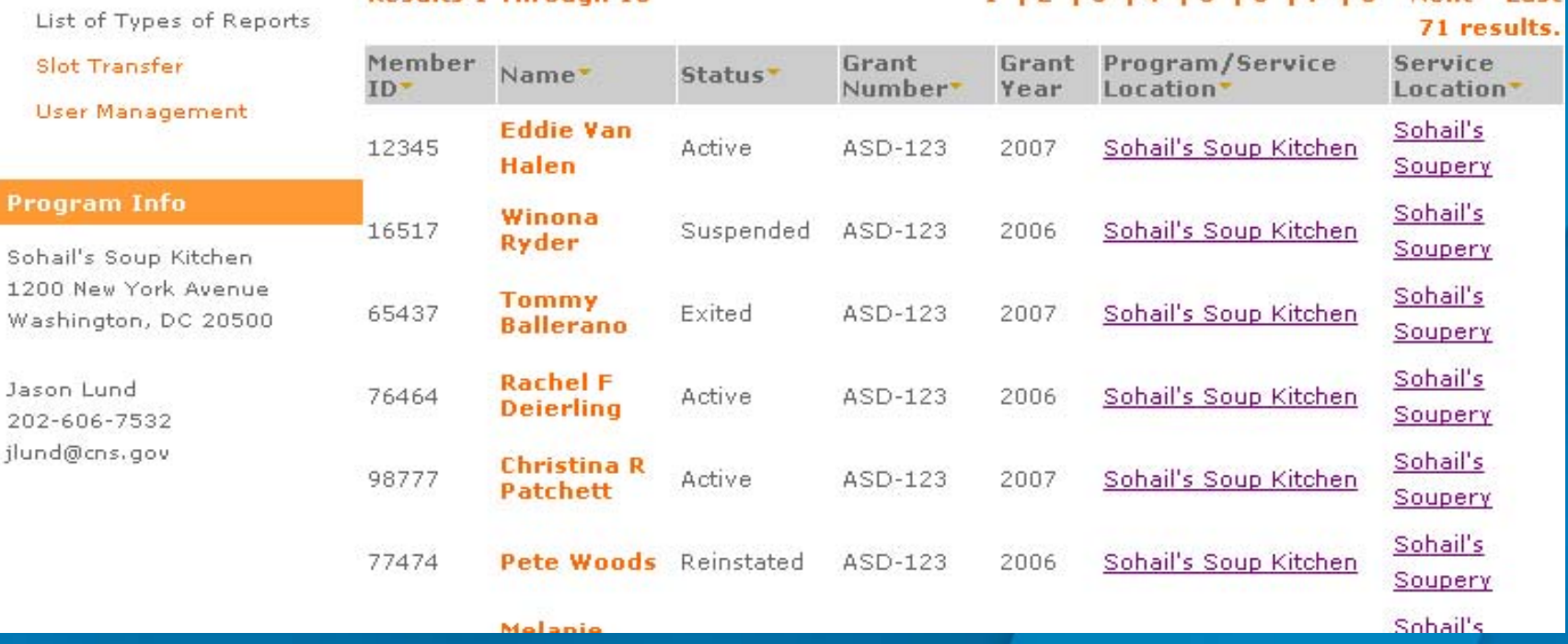

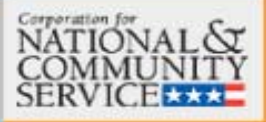

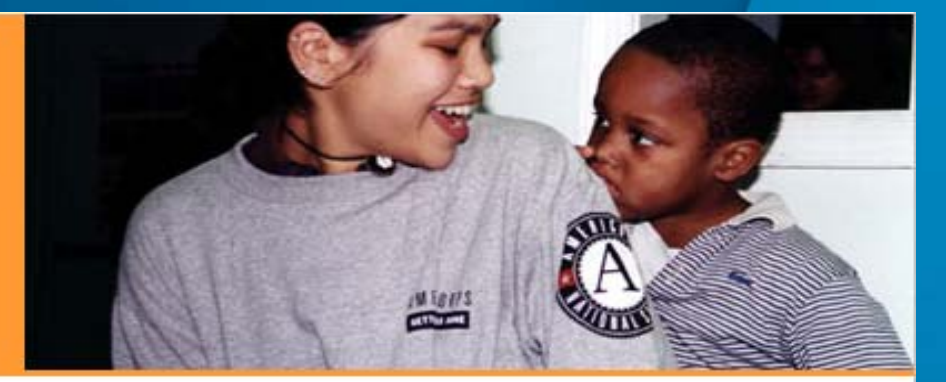

### eGrants

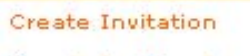

Search for Members

Search for Programs

List of Types of Reports

#### Slot Transfer

User Management

#### Recruitment Pending Enrollments Status Change Requests Pending Exits

**Pending Enrollments** 

**Results 1 Through 10** 

#### $1 | 2 | 3 | 4 | 5 | 6 | 7 | 8$ Next Last

#### 71 results.

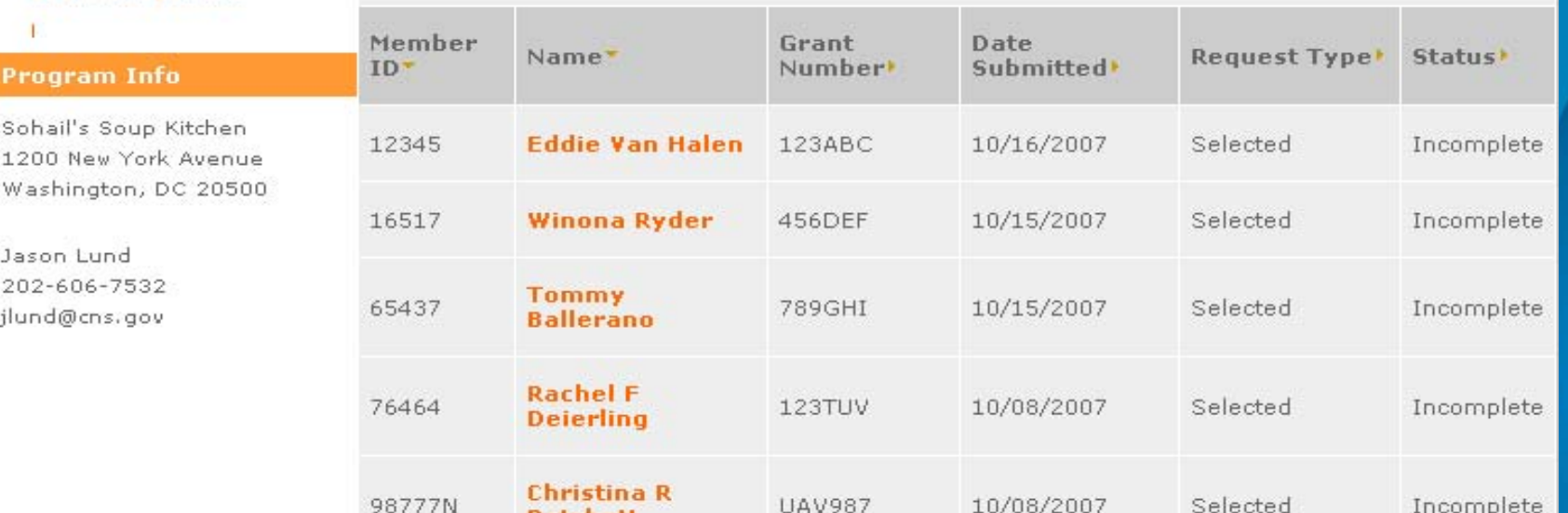

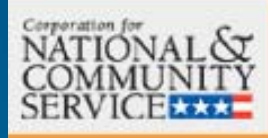

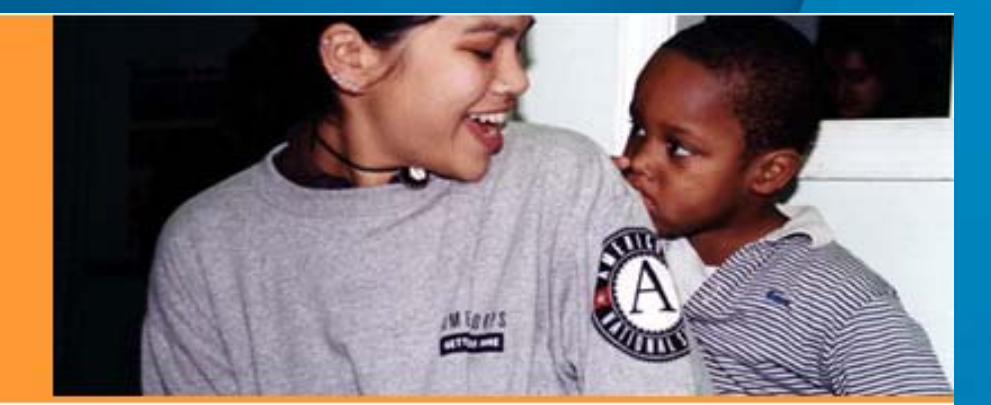

# **eGRANTS**

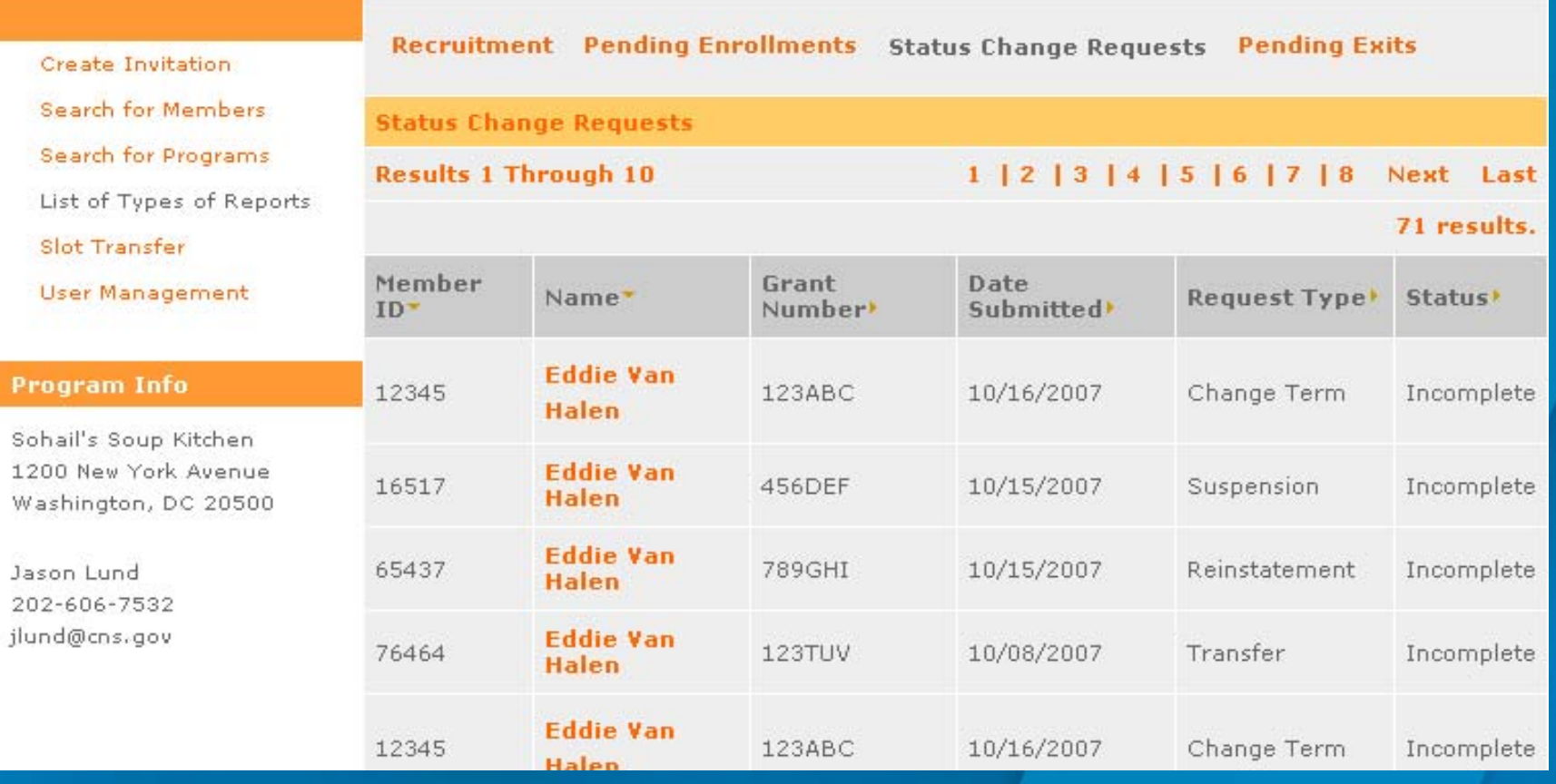

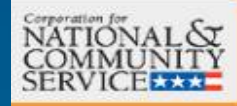

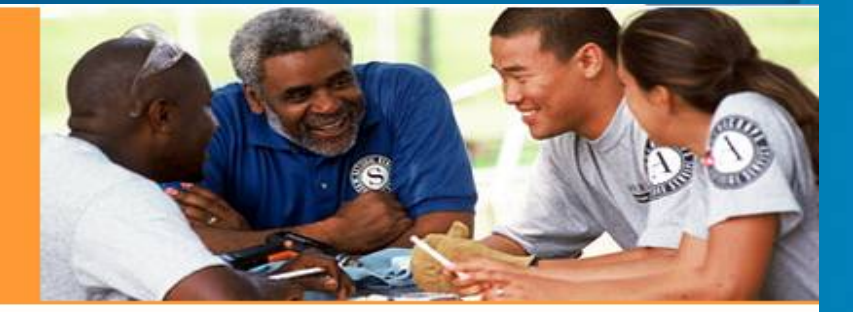

### eGrants

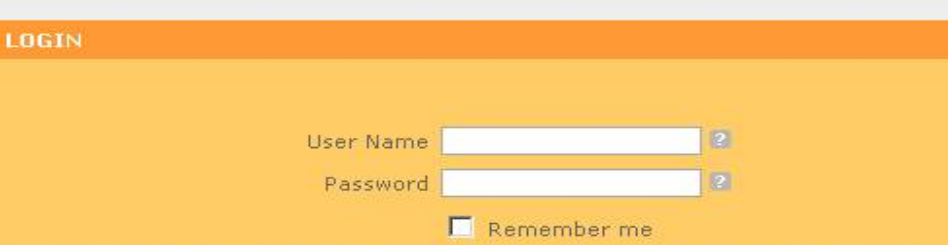

The Corporation for National and Community Service actively monitors this system and software activity to maintain system security, availability, and to ensure appropriate and legitimate usage. Any individual who intentionally accesses a Federal computer or system without authorization, and who alters, damages, makes unauthorized modifications to, or destroys information in any Federal interest computer, or exceeds authorized access, is in violation of the Computer Fraud and Abuse Act of 1986 (Public Law 99-474), Any evidence of possible violations of proper use or applicable laws found as a result of this monitoring may be turned over to Corporation Management and law enforcement. Any individual found to be in violation of the system proper use rules or law could be punished with loss of system access, fines and imprisonment. By proceeding, you hereby acknowledge your agreement with these terms and the system's rules of behavior and consent to such monitoring and informational retrieval for law enforcement and other official purposes.

Login to eGrants

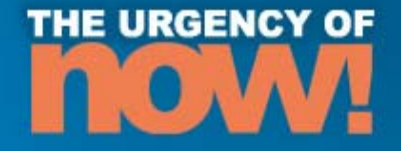

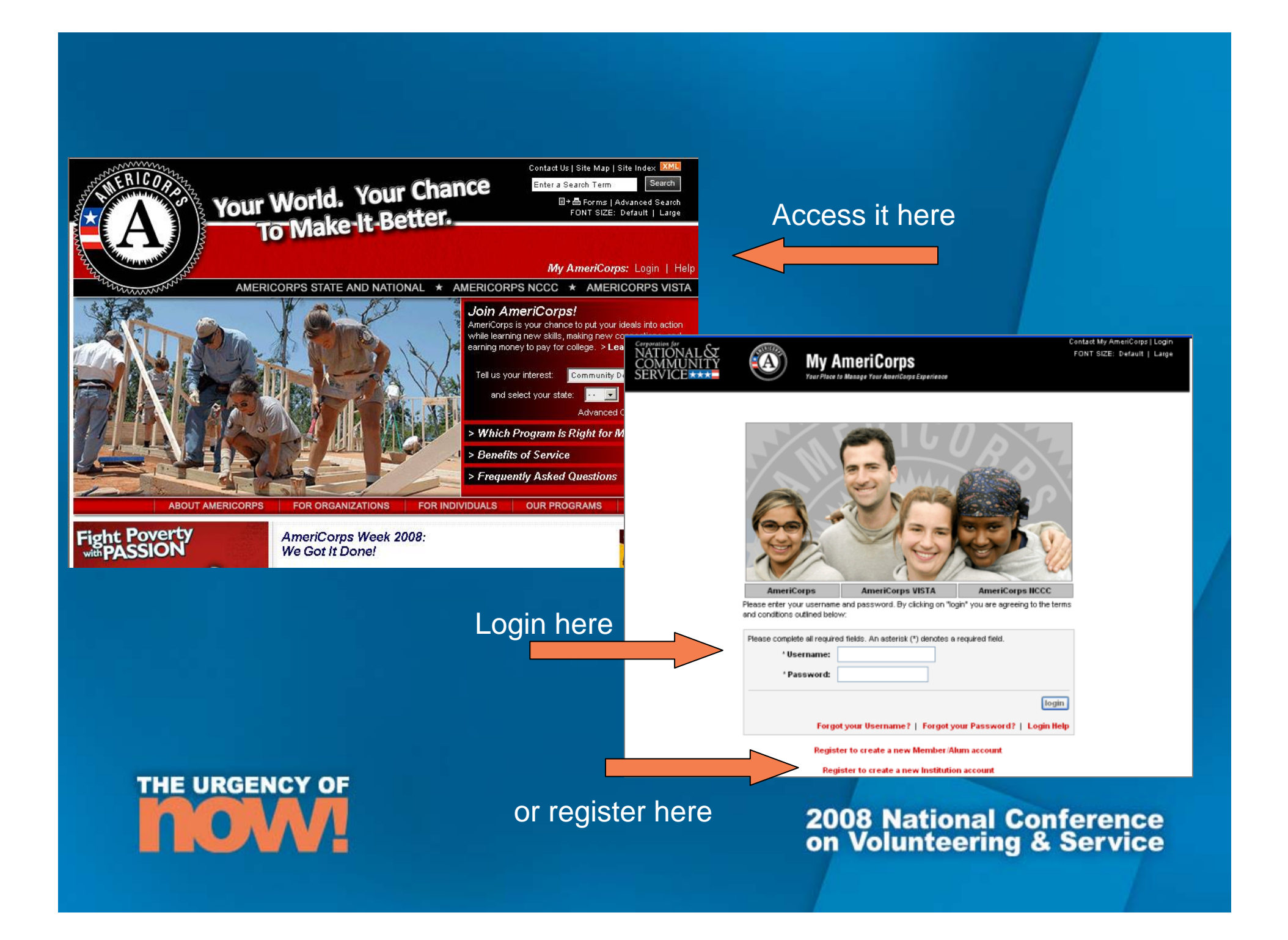

### **Where can I learn more?**

- $\Box$ **AmeriCorps website at www.Americorps.gov**
- $\Box$  **Resource Center http://nationalserviceresources.org/ac-training-support**
	- **WBRS Transition Resource Page**
	- **User guides and online tutorials will be available on the Resource Center.**
	- **Training on current functionality**

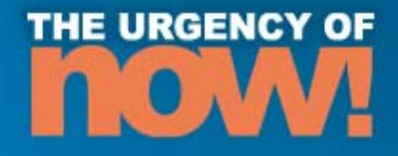